# CS240: Programming in C

#### Lecture 13: File I/O

Monday, March 28, 2011

# How should C programs interact with the outside?

- Communicate via "standard" input and "standard" output
	- **Typically bound to the display**
- Use redirection to read or write to a file
	- a.out < inputfile
	- a.out > outputfile
		- when we use printf(), the results are written to outputfile rather than displayed on the screen.
	- a.out < inputfile > outputfile

# More general approach ...

- Redirection is really part of the operating system, not part of the C language
- But, C provides a set of library functions for performing I/O
- We've used one such library extensively:
	- stdio.h
		- provides operations to read (getchar) and write (putchar) characters, print formatted strings (printf), read formatted strings (scanf), etc.

# Stdio.h

- Also provides more general operations on files.
- A file is an abstraction of a non-volatile memory region:
	- **I** its contents remain even after the program exits
	- C exposes the file abstraction using the FILE type:
		- FILE \*fp // \*fp is a pointer to a file
	- Can only access the file using the interfaces provided by the language

# File Systems

File system: specifies how the information is organized on the disk and can be accessed

**Directories** 

Files

In UNIX the following are files

Peripheral devices (keyboard, screen, etc.)

Pipes (inter process communication)

Sockets (communication via computer networks)

Files representation

Text files (human readable format)

Binaries (for example executables files)

# System Calls

- System calls: services provided by the operating system.
- C Library provides support such that a user can invoke system calls through C functions.
- Example:
	- **II/O operations (I/O access is slower than** memory access)
	- **Memory allocation**

# File manipulation

- Three basic actions:
	- "open" the file: make the file available for manipulation
	- **P** read and write its contents
		- No guarantee that these operations actually propagate effects to the underlying file system
	- **"close" the file: enforce that all the effects to** the file are "committed"

# File Descriptors

Any opened file has associated a nonnegative integer called file descriptor.

For each program the operating system opens implicitly three files: standard input, standard output and standard error, that have associated the file descriptors 0, 1, 2

# File descriptors

- Primitive, low-level interface to input and output operations.
- Must be used for control operations that are specific to a particular kind of device.

### Streams

- Higher-level interface, layered on top of the primitive file descriptor facilities.
- More powerful set of functions for performing actual input and output operations than the corresponding facilities for file descriptors.
- It is implemented in terms of file descriptors
	- the file descriptor can be extracted from a stream and then perform low-level operations directly on the file descriptor
	- **a** file can be open as a file descriptor and then make a stream associated with that file descriptor.

# Opening a file

#### **FILE\* fopen(const char\* filename, const char\* mode)**

- mode can be "r" (read), "w" (write), "a" (append)
- **•** returns NULL on error (e.g., improper permissions)
- **•** filename is a string that holds the name of the file on disk

#### **int fileno(FILE \*stream)**

**•** returns the file descriptor associated with stream

### Example

```
FILE *ifp, *ofp;
char *mode = "r";
char outputFilename[] = "out.list";
ifp = fopen("in.list", mode);
if (ifp == NULL) {
   fprintf(stderr, "Can't open input file in.list!\n");
  exit(1);}
ofp = fopen(outputFilename, "w");
if (ofp == NULL) {
   fprintf(stderr, "Can't open output file %s!\n",
           outputFilename);
  exit(1);}
```
# Reading a file

- Can use fscanf
	- **Just like scanf, but requires an extra first** parameter, a FILE \*, for the file to be read or written

#### **fscanf(ifp, "<format string>", inputs)**

- Returns the special value EOF when it encounters the end of file
- **Returns in the normal case the number of** values it could read

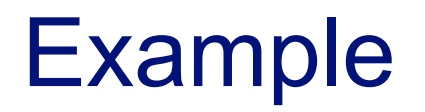

• Suppose in list contains

**foo 70 bar 50**

• To read elements from this file, we might write

**fscanf(ifp, "%s %d", name, count)**

• Can check against EOF:

**while (fscanf(ifp, "%s %d", name, count) != EOF)**

# Testing against EOF

- Ill-formed input might not cause comparison with EOF to succeed
	- **F** fscanf returns the number of successful matched items

**while (fscanf(ifp, "%s %d", name, count) == 2)**

• Can also use feof:

```
while (!feof(ifp) {
  if (fscanf(ifp, "%s %d", name, count) !=2) 
    break;
  fprintf(ofp, <format string>, <control arguments>)
}
```
# Closing a file

- fclose(ifp); fclose(ofp);
- Why do we need to close a file?
	- **File systems typically buffer output** 
		- fprintf(ofp, "Some text")
	- There is no guarantee that the string has actually been written out to disk
	- **Could be stored in a file buffer (or cache)** maintained in memory
- The buffer is flushed when the file is closed, or when it becomes full.

# File pointers

- Three special file pointers:
	- **stdin (standard input)**
	- **stdout (standard output)**
	- **stderr (standard error)**
- Typically stdin is associated with the keyboard device
- stdout and stderr are associated with the display
	- **Pedirecting stdout doesn't redirect stderr**
	- a.out > outfile
- Can be used wherever a regular FILE \* is expected *<sup>17</sup>*

# Other file operations

• Remove file from the file system:

**int remove (const char \* filename)**

• Rename file

**int rename (const char \* oldname, const char \* newname)**

• Create temporary file (removed when program terminates)

**FILE \* tmpfile (void)**

# Raw I/O

- Read at most **nobj** items of size **size** from **stream** into **ptr**
	- **F** feof and ferror used to test end of file

**size\_t fread(void\* ptr, size\_t size, size\_t nobj, FILE \* stream)**

 Write at most **nobj** items of size **size** from **ptr** onto **stream**

**size\_t fwrite(const void\* ptr, size\_t size, size\_t nobj, FILE \* stream)**

# File Position

- Set file position in the stream. Subsequent reads and writes begin at this location
- Origin can be SEEK\_SET, SEEK\_CUR, SEEK\_END for binary files
- For text streams, offset must be zero (or a value returned by ftell -- next slide)

#### **int fseek(FILE \* stream, long offset, int origin)**

# File Position

 Return the current position within the stream

**long ftell(FILE \* stream)**

• Sets the file to the beginning of the file

**void rewind(FILE \* stream)**

• see page 247-248 in the text

### Example

```
#include <stdio.h>
int main() {
   long fsize;
   FILE *f;
   f = fopen("log", "r");
   /* compute the size of the file */
   fseek(f, 0, SEEK_END) ;
   fsize = ftell(f) ;
   fprintf(stderr, "file size is: %d\n", fsize);
   fclose(f);
   return 0;
```
### Text Stream I/O Read

• Read the next character from the stream and return it as an unsigned char cast to an int, or EOF

**int fgetc(FILE \* stream)**

• Reads in at most one less than size characters from the stream and stores them into the buffer pointed to by s; the buffer is null-terminated. Stop on EOF or error

**char\* fgets(char \*s, int size, FILE \*stream)**

# Text Stream I/O write

 Writes the character **c** cast to an unsigned char to **stream** and return the unsigned char cast to int.

**int fputc (int c, FILE \* stream)**

• Writes the string s to the stream without null terminating; returns a non-negative number (typically 0) on success, or EOF on error

**int fputs(const char \*s, FILE \*stream)**

# File Descriptors

- A handle to access a file (or I/O device), like the file pointer in streams
- It is a small non-negative integer used in same open / read-write / close paradigm
- Returned by the open system call; all active opens have distinct file descriptors
- Once a file is closes, fd can be reused
- Same file can be opened several times, and be associated with multiple fd's

# Management functions

#include <unistd.h>

**int open(const char \*pathname, int flags);**

int open(const char \*pathname, int flags, mode t mode);

**int creat(const char \*pathname, mode\_t mode);** Flags: O\_RDONLY, O\_WRONLY or O\_RDWR bitwise OR with O\_CREAT, O\_EXCL, O\_TRUNC, O\_APPEND, O\_NONBLOCK O\_NDELAY

**int close(int fd);**

FD IS an INT (file descriptor) not a FILE\* !!!!!

#include <unistd.h> ssize t read(int fd, void \*buf, size t count);

ssize t write(int fd, const void \*buf, size t count);

fd is a descriptor, not FILE pointer

Returns number of bytes transferred, or -1 on error Normally waits until operation is enabled (e.g., there are bytes to read), except under O\_NONBLOCK and O\_NDELAY (in which case, returns immediately with ''try again'' error condition)

### Example

```
#include <fcntl.h>
#include <stdlib.h>
#include <stdio.h>
int main() {
   int f1, f2;
   int n;
  char buf[100];
  f1 = open("log1", 0 RDOMLY);f2 = open("log2", O RDOMLY); fprintf(stderr, "Log1 file descriptor is: %d\n", f1);
   fprintf(stderr, "Log2 file descriptor is: %d\n", f2);
   close(f1);
   close(f2);
  f2 = open("log2", O RDOMLY); fprintf(stderr, "Opening again log2, notice the new file descriptor: %d\n", f2);
   close(f2);
   return 0;
}
```